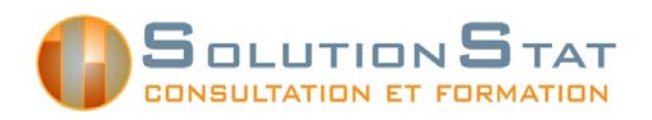

# **Introduction à l'utilisation du logiciel SAS**

### **Objectifs**

Offrir aux chercheurs, professeurs et étudiants une formation de base sur l'utilisation du logiciel d'analyse statistique SAS, adaptée en fonction des besoins de la recherche.

### **Description générale**

Ce cours met l'accent sur une utilisation efficace des possibilités de programmation (syntaxe) qu'offre le logiciel SAS. À l'aide d'exemples concrets, les participants passent en revue les commandes les plus souvent utilisées et des exercices leur donnent l'occasion de mettre en pratique les commandes apprises.

Au terme de cette formation, les participants auront en main les connaissances nécessaires pour mieux gérer et traiter les données à l'aide du logiciel SAS.

### **Pré-requis**

Une connaissance de base du logiciel SAS ou d'un logiciel de gestion de bases de données (Excel ou Access) est essentielle.

## **Plan de cours**

**JOUR 1** 

#### **9h à 12h Section 1 : Introduction à l'environnement SAS**

#### ■ Tour d'horizon du logiciel SAS : Interface, fenêtres et menus

- Conventions générales concernant le langage SAS
- Tables et bibliothèques SAS
- **PROC SORT** : trier les données
- **PROC CONTENTS**
- **PROC PRINT**

#### *Exercices #1*

#### **Section 2 : Création de tables SAS (Étape DATA)**

- Création de tables temporaires et permanentes
- Lecture de fichiers de données externes
- Création d'un jeu de données

#### **Dîner**

**13h à 16h00 Section 2 : Création de tables SAS (Étape DATA) – suite Transformations de variables Instructions logiques Traitement des variables** Sélection d'observations *Exercices #2*  **Section 3 : Gestion des données** 

- Éliminer les doublons : PROC SORT
- Concaténation et fusion de tables

#### *Exercices #3*

#### **JOUR 2**

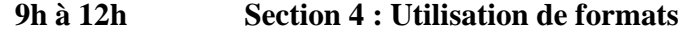

- Création d'étiquettes
- Création de formats
- **Informat et format**
- **Manipulation des dates**

#### *Exercices #4*

#### **Dîner**

**13h à 16h00 Section 5 : Procédures pour statistiques descriptives** 

- **Statistiques descriptives** 
	- **PROC REPORT**
	- PROC FREQ
	- **PROC MEANS**
	- **PROC SUMMARY**
	- **PROC TABULATE**

*Exercices #5* 

#### **Section 6 : Importer et exporter les données**

- Importation d'un jeu de données
- Exportation vers un tableau de données (Excel, txt)
- **Exportation vers un document ODS (PDF, RTF ou HTML)**

#### **Références utiles**

Plan de cours : Introduction à l'utilisation du logiciel SAS Formation hiver 2013 SolutionStat-CIQSS